Regression Diagnostics<sup>1</sup> STA302 Fall 2020

<sup>&</sup>lt;sup>1</sup>See last slide for copyright information.

#### **Overview**

- [Residuals and Hat Values](#page-2-0)
- [Residual Plots](#page-15-0)
- [Autocorrelated errors](#page-25-0)
- [Outlier detection](#page-50-0)
- [Normality](#page-55-0)
- [Influential Observations](#page-61-0)

<span id="page-2-0"></span>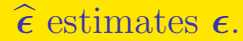

- If  $\hat{\epsilon}$  does not act like  $\epsilon$  should, investigate.
- Perhaps fix the model or the data.

<span id="page-3-0"></span> $\hat{\epsilon}$  estimates  $\epsilon$ ?

 $y_i = \beta_0 + \beta_1 x_{i1} + \cdots + \beta_k x_{ik} + \epsilon_i$ 

- First of all, it's a little strange because  $\epsilon$  is random.
- But they are analogous.
	- $\hat{\epsilon}_i$  are vertical distances of the  $y_i$  from the estimated regression plane.
	- $\epsilon_i$  are vertical distances of the  $y_i$  from the true regression plane.
- The vector of residuals is defined as

$$
\widehat{\epsilon} = \mathbf{y} - \widehat{\mathbf{y}} = \mathbf{y} - \mathbf{X}\widehat{\boldsymbol{\beta}}
$$

$$
\Rightarrow \quad \mathbf{y} = \mathbf{X}\widehat{\boldsymbol{\beta}} + \widehat{\boldsymbol{\epsilon}}
$$
Compare
$$
\mathbf{y} = \mathbf{X}\boldsymbol{\beta} + \boldsymbol{\epsilon}
$$

• Is it a good estimate?

# <span id="page-4-0"></span>Distribution:  $\boldsymbol{\epsilon} \sim N_n(\mathbf{0}, \sigma^2 \mathbf{I}_n), \widehat{\boldsymbol{\epsilon}} \sim N_n(\mathbf{0}, \sigma^2(\mathbf{I}_n - \mathbf{H}))$

- Both are multivariate normal with expected value zero.
- $\hat{\epsilon}_i$  do not have equal variance.
- $\hat{\epsilon}_i$  are not independent.
- It's not as bad as it seems, because most of H goes to zero as  $n \to \infty$ .

#### <span id="page-5-0"></span>Is  $\hat{\epsilon}_i$  close to  $\epsilon_i$ ? Look at  $\hat{\epsilon} - \epsilon$ .

- $\hat{\epsilon} \epsilon$  is multivariate normal.
- $E(\hat{\epsilon} \epsilon) = 0 0 = 0.$

$$
cov(\hat{\epsilon} - \epsilon) = cov(\mathbf{y} - \hat{\mathbf{y}} - \epsilon)
$$
  
=  $cov(\mathbf{X}\beta + \epsilon - \hat{\mathbf{y}} - \epsilon)$   
=  $cov(\mathbf{X}\beta - \hat{\mathbf{y}})$   
=  $cov(-\hat{\mathbf{y}})$   
=  $cov(-\hat{\mathbf{y}}, -\hat{\mathbf{y}})$   
=  $cov(\hat{\mathbf{y}})$   
=  $ov(\hat{\mathbf{y}})$   
=  $\sigma^2 \mathbf{H}$ 

# <span id="page-6-0"></span> $\widehat{\boldsymbol{\epsilon}} - \boldsymbol{\epsilon} \sim N_n(\mathbf{0}, \sigma^2\mathbf{H})$

- Denoting **H** by  $[h_{ij}]$ ,  $Var(\hat{\epsilon}_i \epsilon_i) = \sigma^2 h_{ii}$ .
- Diagonal elements  $h_{ii}$  of the hat matrix are sometimes called "hat values."
- Most of the hat values are small. Recall

$$
tr(\mathbf{H}) = tr (\mathbf{X} (\mathbf{X}' \mathbf{X})^{-1} \mathbf{X}')
$$
  
= tr (\mathbf{X}' \mathbf{X} (\mathbf{X}' \mathbf{X})^{-1})  
= tr (\mathbf{I}\_{k+1})  
= k+1

- So  $\sum_{i=1}^{n} h_{ii} = k + 1$  even as *n* increases.
- The average hat value goes to zero.
- For large samples,  $Var(\hat{\epsilon}_i \epsilon_i) = \sigma^2 h_{ii}$  is very small most of the time and  $\hat{\epsilon}$  is probably close to  $\epsilon$ . time, and  $\hat{\epsilon}_i$  is probably close to  $\epsilon_i$ .

#### <span id="page-7-0"></span>How about Independence?

- $cov(\hat{\epsilon}) = \sigma^2(\mathbf{I}_n \mathbf{H})$ , so the residuals are not independent.
- Let the  $n \times 1$  vector  $v_j$  be all zeros except for a one in position j.
- Construct a *selection matrix*: the  $n \times 2$  partitioned matrix  $\mathbf{S} = (\mathbf{v}_i | \mathbf{v}_j).$

$$
\mathbf{S}'\mathbf{HS} = \left(\begin{array}{cc} h_{ii} & h_{ij} \\ h_{ij} & h_{jj} \end{array}\right) = \mathbf{M}
$$

- M is non-negative definite because  $\mathbf{a}'\mathbf{M}\mathbf{a} = \mathbf{a}'\mathbf{S}'\mathbf{H}\mathbf{S}\mathbf{a} = (\mathbf{S}\mathbf{a})'\mathbf{H}(\mathbf{S}\mathbf{a}) = \mathbf{v}'\mathbf{H}\mathbf{v} \geq 0.$
- So the eigenvalues of **M** are  $\geq 0$ .

$$
\bullet \Longrightarrow |\mathbf{M}| = h_{ii}h_{jj} - h_{ij}^2 \ge 0.
$$

$$
\bullet \Longrightarrow h_{ii}h_{jj} \geq h_{ij}^2.
$$

- $\implies$   $|h_{ij}| \leq \sqrt{h_{ii}h_{jj}}$
- And  $h_{ij} \to 0$  if either  $h_{ii} \to 0$  or  $h_{jj} \to 0$ .

#### <span id="page-8-0"></span>Conclusion: For large samples,

- $\hat{\epsilon}_i$  is a good approximation of  $\epsilon_i$ , as long as  $h_{ii}$  is small.
- $\hat{\epsilon}_i$  and  $\hat{\epsilon}_j$  are almost independent if either  $h_{ii}$  is small or  $h_{jj}$  is small (or both).
- In this case, the  $\hat{\epsilon}_i$  should behave very much like the  $\epsilon_i$  if the model is correct. model is correct.
- This is the basis of residual plots, where  $\hat{\epsilon}_i$  are treated as if they were  $\epsilon_i$ .

#### <span id="page-9-0"></span>Another good thing about small hat values Theorem 5.1 on p. 106 of Sen and Srivastava's Regression Analysis

If  $\lim_{n\to\infty} \max_i h_{ii} = 0$ , then the distribution of  $\beta$  approaches a multivariate normal  $N_{k+1}(\boldsymbol{\beta}, \sigma^2(\mathbf{X}'\mathbf{X})^{-1})$ , even if the distribution of the  $\epsilon_i$  is not normal.

In this case, tests and confidence intervals based on the normal distribution are roughly okay for large samples (details omitted).

#### <span id="page-10-0"></span>What is a "small" hat value?

- Because **H** is non-negative definite,  $h_{ii} \geq 0$ .
- Because **I** − **H** is non-negative definite,  $1 h_{ii} \geq 0 \iff h_{ii} \leq 1$ .
- So mathematically,  $0 \leq h_{ii} \leq 1$ .
- Rule of thumb: Worry about  $h_{ii} > \frac{2(k+1)}{n}$  $\frac{n^{(n+1)}}{n}$  (Page 236).
- Another rule of thumb (for multivariate normality of  $\widehat{\boldsymbol{\beta}}$ ) is worry about  $h_{ii} > 0.2$ .
- Or just look at a histogram of hat values (Page 236).

#### <span id="page-11-0"></span>What causes large  $h_{ii}$  values?

- $\bullet$  They correspond to multivariate outliers in the x variables.
- $\bullet$  The hat value  $h_{ii}$  is an increasing function of the distance from the vector  $\mathbf{x}'_i$  and the vector of sample means  $(1, \overline{\mathbf{x}}_1, \overline{\mathbf{x}}_2, \dots, \overline{\mathbf{x}}_k)'$ .
- See Theorem 9.2 (iii) on p. 231.

[Residuals and Hat Values](#page-12-0)

#### <span id="page-12-0"></span>Multivariate outliers can be hard to spot

**Hidden Outlier**

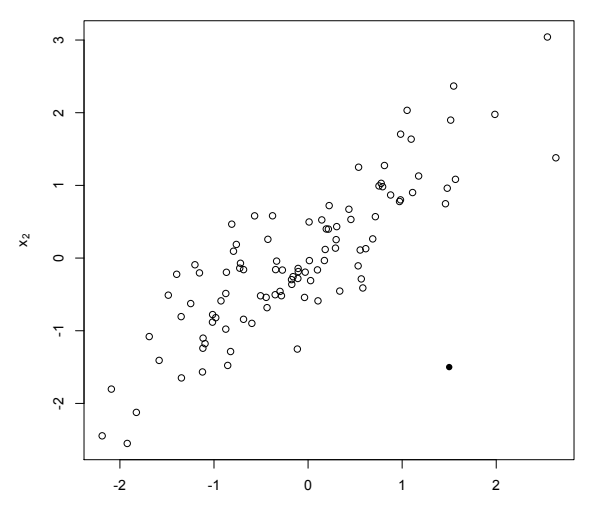

#### <span id="page-13-0"></span>Leverage

Hat values  $h_{ii}$  are sometimes called "leverage" values

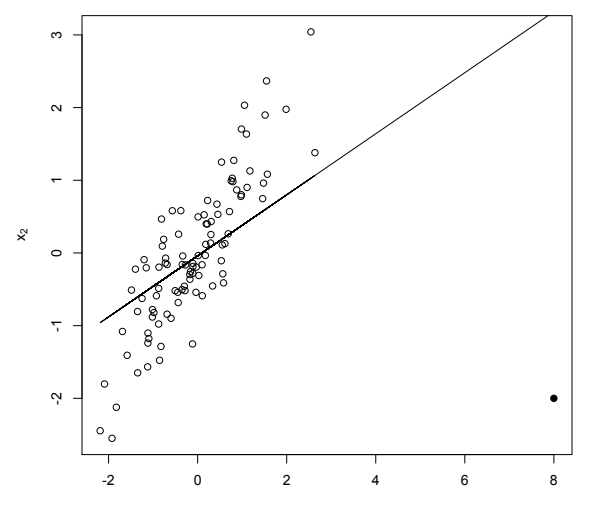

#### <span id="page-14-0"></span>Easy Moral of the Story

- Start by checking for large hat values.
- Look for  $h_{ii} > \frac{2(k+1)}{n}$  $\frac{n^{(i+1)}}{n}$  or  $h_{ii} > 0.2$ .
- Plots are useful maybe just a histogram.
- $\bullet$  If hat values are big, look at the x values.
- If the hat values are okay, start looking at residuals.

### <span id="page-15-0"></span>Plotting residuals can be helpful

- $\bullet$  Against predicted y.
- Against explanatory variables not in the equation.
- Against explanatory variables in the equation.
- Against time.
- Look for serious departures from normality, outliers.

# <span id="page-16-0"></span>Plot Residuals Against Explanatory Variables Not in the Equation

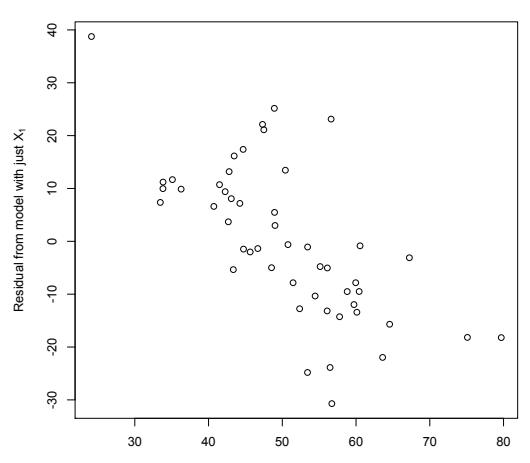

True model has both  $X_1$  and  $X_2$ 

### <span id="page-17-0"></span>Plot Residuals Against  $\widehat{y}$

Suspect Curvilinear Relationship with one or more X variables

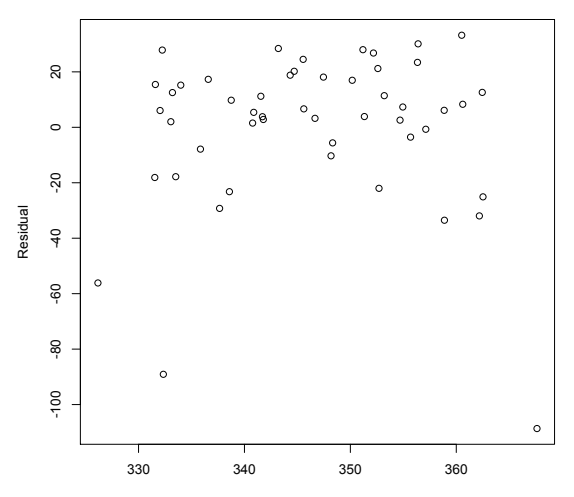

Yhat

[Residual Plots](#page-18-0)

# <span id="page-18-0"></span>Plot Residuals Against Explanatory Variables in the Equation

Plot versus  $X_1$  showed nothing

 $\overline{20}$  20  $\beta_2\lambda_2$ β<sub>1</sub>X<sub>1</sub> +  $\circ$ **) =**  $\beta_0 +$  $\overline{5}$ -100 -80 -60 -40 -20 <sup>8</sup> Residual from model with E(Y|  $\circ$  $\frac{1}{2}$  $\circ$  $\overline{6}$ 80  $-100$ Λ 30 40 50 60 70

Detect Curvilinear Relationship with X<sub>2</sub>

 $X_2$ 

[Residual Plots](#page-19-0)

### <span id="page-19-0"></span>Plot Residuals Against Predicted y

Can show non-constant variance

 $\overline{30}$ 

 $\infty$ 

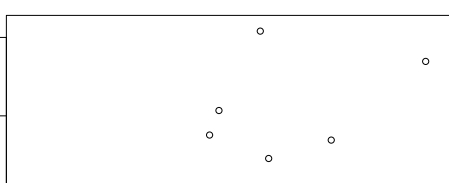

#### **Detect non-constant variance**

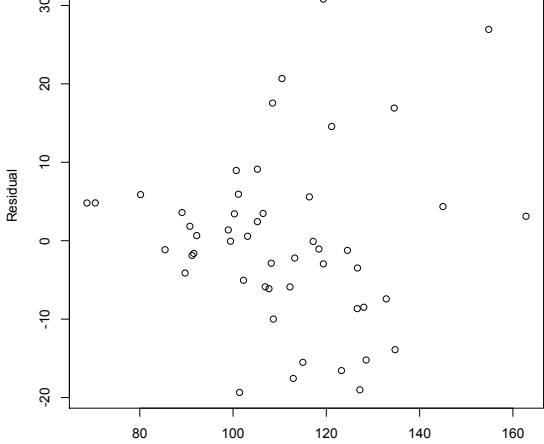

Predicted y

[Residual Plots](#page-20-0)

# <span id="page-20-0"></span>Plot Residuals Against Explanatory Variables in the Equation

Can show non-constant variance

Detect Variance Increasing with  $X_1$ 

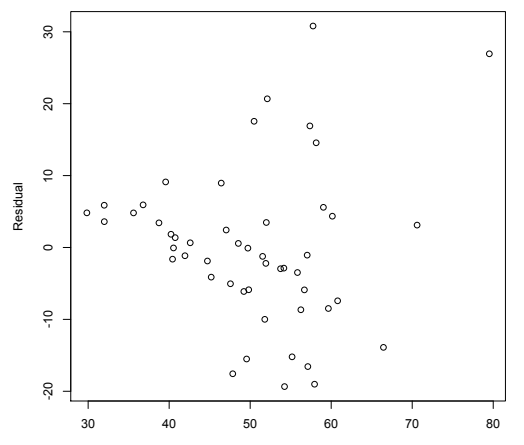

#### <span id="page-21-0"></span>Faraway has some suggestions Linear models with R

- Plot  $\hat{y}$  by  $|\hat{\epsilon}|$ , making change in spread easier to see.
- Do a regression with  $x = \hat{y}$  and  $y = |\hat{\epsilon}|$ , and look at the test of  $H_0$ :  $\beta_1 = 0$ .
- If the model is correct,  $\hat{y}$  and  $|\hat{\epsilon}|$  should be independent.
- The distribution theory behind the test does not quite work, but it can give a rough indication to supplement your inspection of the plots.

# <span id="page-22-0"></span>Plot Residuals Against Time, if the data are time ordered

- You really need to watch out for time ordered data.
- Regression methods from this course may not be appropriate.
- The problem is that  $\epsilon$  represents all other variables that are left out of the regression equation.
- Some of them could be time dependent.
- This would make the  $\epsilon_i$  non-independent, possibly yielding misleading results.

# <span id="page-23-0"></span>Plot Residuals Against Time

There should be no visible pattern

Plot of time by residual from model with  $E(y|\mathbf{x}) = \beta_0 + \beta_1x_1 + \beta_2x_2$ 

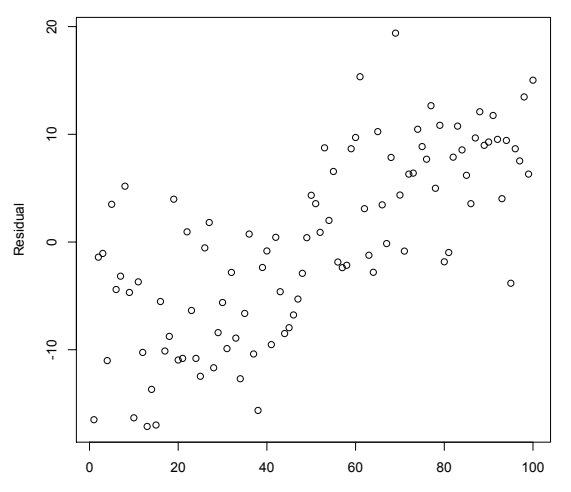

Time

# <span id="page-24-0"></span>Plot Residuals Against Time

There should be no visible pattern

Plot of time by residual from model with  $E(y|\mathbf{x}) = \beta_0 + \beta_1x_1 + \beta_2x_2$ 

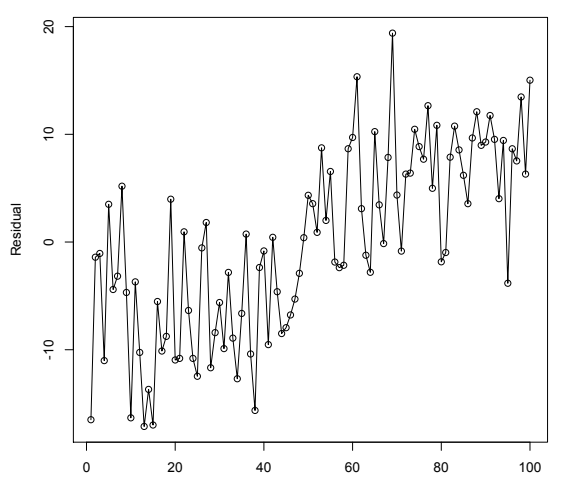

Time

#### <span id="page-25-0"></span>It's not always so easy

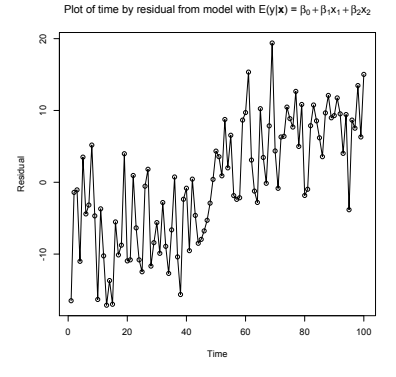

- Looks like an increasing trend. We will include time in the model.
- But it's not always so clear.
- A test would be nice.
- The key is that the higher  $\hat{\epsilon}_t$ is, the higher  $\hat{\epsilon}_{t+1}$  tends to be.
- This is typical of many time series structures, not just trends.

### <span id="page-26-0"></span>Lagged variables

Assume the observations (cases) are ordered in time

- The value of a variable lag one is the value of the variable one time period ago.
- Like yesterday's high temperature.
- The value of a variable lag six is the value of the variable six time periods ago.
- Regression with lagged x variables (and maybe un-lagged as well) is a natural thing to do.
- If a lagged x variable is related to y, it could be called a "leading" indicator."
- Like a leading indicator of number of deaths from covid-19 could be number of covid-19 infections four weeks ago.

### <span id="page-27-0"></span>Lagged Residuals

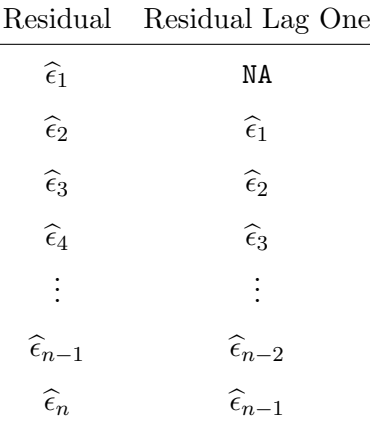

Compute the sample correlation.

#### <span id="page-28-0"></span>Sample autocorrelation

- Correlation between a variable and its lag one is called an autocorrelation.
- Specifically, the first order autocorrelation.
- Correlation with lag 2 is the second order autocorrelation, etc.
- The sample autocorrelation is an estimate of the population autocorrelation.
- Of the  $\epsilon_i$  values, not just the  $\hat{\epsilon}_i$ .
- Can reveal lack of independence.
- The most common form is positive autocorrelation.
- The colder is was yesterday, the colder it will probably be today.

[Autocorrelated errors](#page-29-0)

#### <span id="page-29-0"></span>The Durbin-Watson Statistic

Assuming the data are in time order

$$
d = \frac{\sum_{i=1}^{n} (\hat{\epsilon}_i - \hat{\epsilon}_{i-1})^2}{\sum_{i=2}^{n} \hat{\epsilon}_i^2}
$$

If successive  $\hat{\epsilon}_i$  are too close together, d will be small.

#### <span id="page-30-0"></span>More about Durbin-Watson

$$
d = \frac{\sum_{i=1}^{n} (\hat{\epsilon}_i - \hat{\epsilon}_{i-1})^2}{\sum_{i=2}^{n} \hat{\epsilon}_i^2}
$$

- $d \approx 2(1-\hat{\rho})$ , where  $\hat{\rho}$  is the sample autocorrelation of the residuals.
- $d = 2$  means zero autocorrelation.
- $\bullet \ 0 \leq d \leq 4.$
- Small values of d mean positive autocorrelation.
- Rule of thumb is worry if  $d < 1$ .

#### <span id="page-31-0"></span>Positive autocorrelation

When the  $\epsilon_i$  values are positively autocorrelated,

- $\hat{\boldsymbol{\beta}}$  is still unbiased and consistent.
- But *MSE* underestimate  $\sigma^2$ .
- Confidence intervals and prediction intervals are too narrow.
- Tests are too likely to reject a true null hypothesis.
- The Durbin-Watson test is really useful.

#### <span id="page-32-0"></span>Back to the Example

Plot of time by residual from model with  $E(y|\mathbf{x}) = \beta_0 + \beta_1x_1 + \beta_2x_2$ 

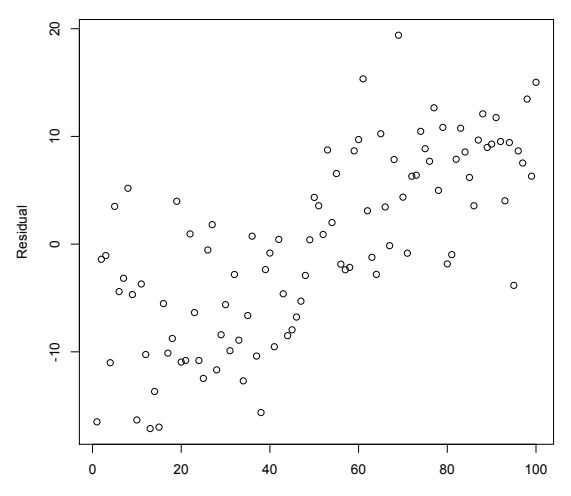

Time

#### <span id="page-33-0"></span>Original Model

```
> tmod1 = lm(Y^*X1+X2)> # Only need to install package once
> # install.packages("lmtest", dependencies=TRUE)
> # Wow, a lot of stuff.
> library(lmtest)
> # help(dwtest)
> dwtest(tmod1)
Durbin-Watson test
data: tmod1
DW = 0.74561, p-value = 1.106e-10
alternative hypothesis: true autocorrelation is greater than 0
```
#### <span id="page-34-0"></span>Add Time to the Model

```
> tmod2 = lm(Y^*X1+X2+Time); Residual2 = residuals(tmod2)
> summary(tmod2)
Call:
lm(formula = Y " X1 + X2 + Time)Residuals:
    Min 1Q Median 3Q Max
-13.5978 -4.4346 0.0868 3.8548 14.2158
Coefficients:
          Estimate Std. Error t value Pr(>|t|)
(Intercept) 3.89219 3.74819 1.038 0.302
X1 1.04889 0.07201 14.567 <2e-16 ***
X2 -0.99279 0.06939 -14.308 <2e-16 ***
Time 0.21564 0.02065 10.443 <2e-16 ***
---
Signif. codes: 0 *** 0.001 ** 0.01 * 0.05 . 0.1 1
Residual standard error: 5.916 on 96 degrees of freedom
Multiple R-squared: 0.7921,Adjusted R-squared: 0.7856
```
F-statistic: 121.9 on 3 and 96 DF, p-value: < 2.2e-16

#### <span id="page-35-0"></span>Plot Residuals Against Time

- > plot(Time,Residual2,ylab = 'Residual from Model 2')
- > lines(Time,Residual2)
- > tstring = expression(paste('Plot of time by residual from model with
- +  $E(y | ', bold(x), ') = ', beta[0] + beta[1]*x[1] + beta[2]*x[2] + beta[3]*t ))$
- > title(tstring)

Plot of time by residual from model with  $E(y|\mathbf{x}) = \beta_0 + \beta_1x_1 + \beta_2x_2 + \beta_3t$ 

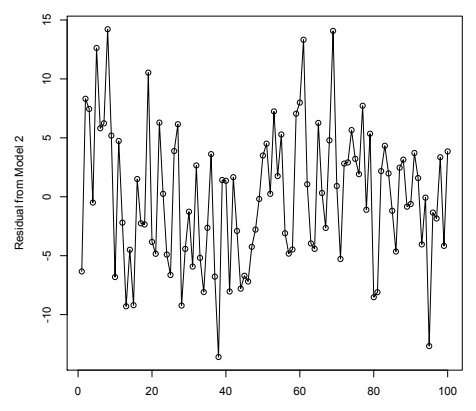

Time

#### <span id="page-36-0"></span>Durbin-Watson

#### > dwtest(tmod2)

Durbin-Watson test

data: tmod2 DW = 1.5432, p-value = 0.007792 alternative hypothesis: true autocorrelation is greater than 0

### <span id="page-37-0"></span>Try a Cubic in Time

```
> # Okay, maybe a cubic
> Time2 = Time^2; Time3 = Time^33
> tmod3 = lm(Y^*X1+X2+Time+Time2+Time3)> Residual3 = residuals(tmod3)
> anova(tmod2,tmod3)
Analysis of Variance Table
Model 1: Y \sim X1 + X2 + TimeModel 2: Y \sim X1 + X2 + Time + Time2 + Time3Res.Df RSS Df Sum of Sq F Pr(\ge F)1 96 3359.9
2 94 2928.4 2 431.54 6.926 0.001563 **
---
Signif. codes: 0 *** 0.001 ** 0.01 * 0.05 . 0.1 1
```
#### <span id="page-38-0"></span>Summary

#### > summary(tmod3)

Call:  $lm(formula = Y " X1 + X2 + Time + Time2 + Time3)$ 

Residuals:

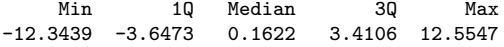

Coefficients:

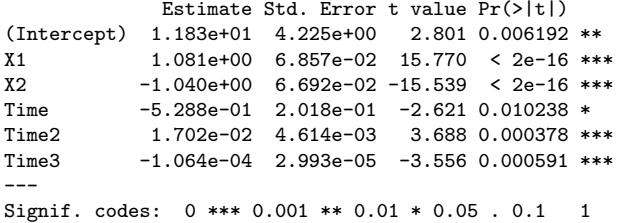

Residual standard error: 5.582 on 94 degrees of freedom Multiple R-squared: 0.8188,Adjusted R-squared: 0.8091 **F-statistic: 84.94 on 5 and 94 DF, p-value:**  $\leq 2.2e-16$  39/64

#### <span id="page-39-0"></span>Plot Residuals

```
> plot(Time,Residual3,ylab = 'Residual from Model 3')
```

```
> lines(Time,Residual3)
```

```
> tstring = expression(paste('E(y|)',bold(x),
```

```
+ ') = ', beta[0]+beta[1]*x[1]+beta[2]*x[2]+beta[3]*t+beta[4]*t^2+beta[5]*t^3))
```

```
> title(tstring)
```
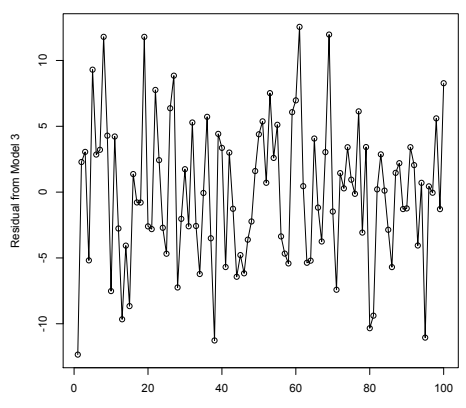

 $E(y|\mathbf{x}) = \beta_0 + \beta_1x_1 + \beta_2x_2 + \beta_3t + \beta_4t^2 + \beta_5t^3$ 

Time

#### <span id="page-40-0"></span>Durbin-Watson Test

#### dwtest(tmod3)

Durbin-Watson test

data: tmod3 DW = 1.7636, p-value = 0.06464 alternative hypothesis: true autocorrelation is greater than 0

#### <span id="page-41-0"></span>Watch Out

- Including time in the model is primitive, but effective if all you have is a trend.
- You really do have to be careful about using ordinary least squares regression on time series data.
- With positive autocorrelation, each observation tends to be close to the last one, and they can drift.

#### **Trend, or Drift?**

<span id="page-42-0"></span>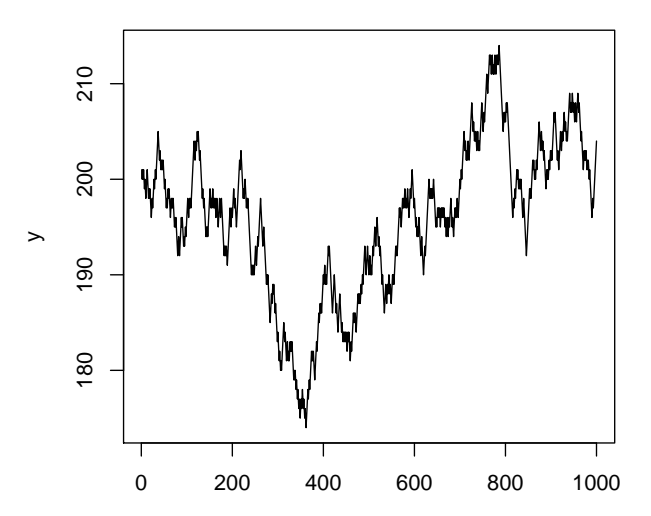

**Trend, or Drift?**

<span id="page-43-0"></span>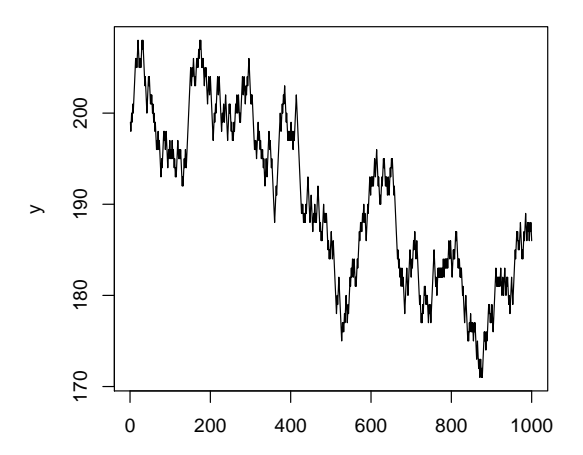

x

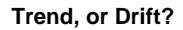

<span id="page-44-0"></span>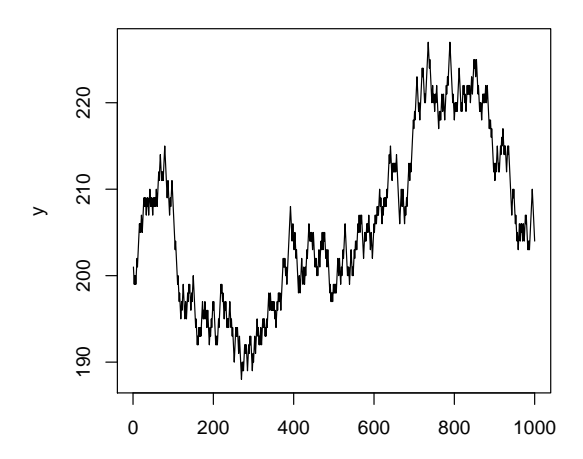

x

<span id="page-45-0"></span>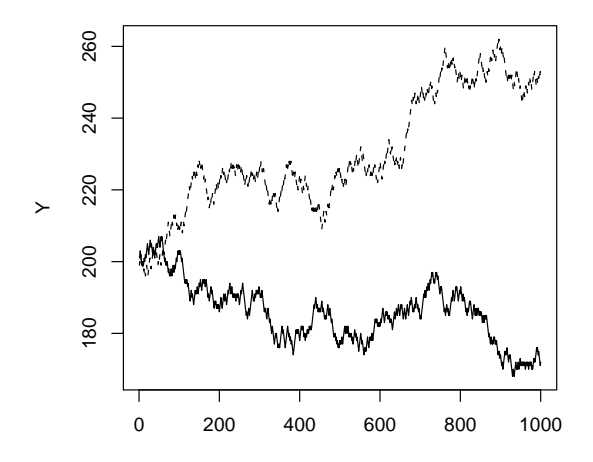

#### **Related?**

X

<span id="page-46-0"></span>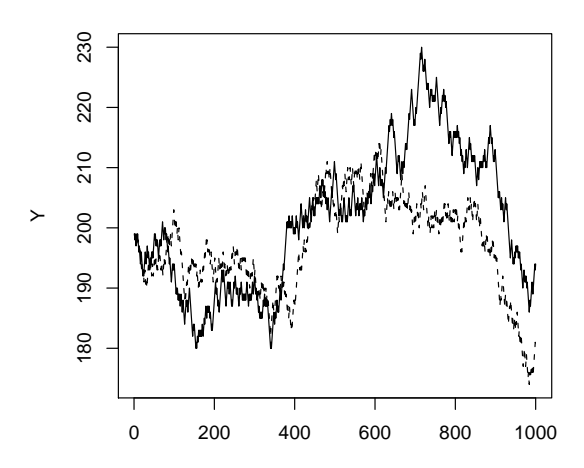

#### **Related?**

X

# <span id="page-47-0"></span>Random walk

Sometimes called Drunkard's walk

- Take a step left or right at random.
- Steps could be of variable length.
- Location at time t depends on location at time  $t 1$ .

$$
X_t = X_{t-1} + \epsilon_t
$$

 $\epsilon_1, \epsilon_2, \ldots$  all independent and identically distributed.

# <span id="page-48-0"></span>Correlations: 50 pairs of independent random walks,  $n = 1000$  steps

Need around  $|r| = 0.13$  for significance

-0.28175 -0.22242 -0.32170 -0.45053 0.07866 0.59167 -0.27414 -0.82570  $-0.62175$  0.43537 0.84147 0.04103  $-0.17502$   $-0.89710$   $-0.19116$   $-0.53865$ -0.50889 0.42855 -0.91074 0.90577 0.22818 0.84834 -0.52501 0.82583 -0.06838 -0.00234 0.16084 0.81393 -0.07063 -0.09908 -0.38405 -0.28510 0.24850 0.12445 0.33509 0.33586 0.41241 -0.33482 -0.32021 -0.73808 0.14045 -0.03618 -0.67757 0.81121 -0.39379 -0.58832 -0.26866 0.16687 0.38541 0.12433

#### <span id="page-49-0"></span>If you do ordinary regression on time series data

- Plot the residuals against time.
- Look at the Durbin-Watson test.
- Try to include relevant time-varying predictor variables.
- Learn about genuine time series methods (STA457).
- If you study time series, don't stick your nose up at univariate time series methods. Apply them to the residuals!

#### <span id="page-50-0"></span>Outlier detection

- Big residuals may be outliers. What's "big?"
- Consider standardizing.
- But note that variances of  $\widehat{\epsilon}_i$  are not all the same.
- Semi-Studentized: Estimate  $Var(\hat{\epsilon}_i)$  and divide by square root of that:  $\frac{\widehat{\epsilon}_i}{\sqrt{MSE(1-h_{i,i})}}$
- In R, this is produced with rstandard.

# <span id="page-51-0"></span>Studentized deleted residuals

The idea

- An outlier will make *MSE* big.
- In that case, the standardized (Semi-Studentized) residual  $\frac{\widehat{\epsilon}_i}{\sqrt{MSE(1-h_{i,i})}}$  will be too small – less noticeable.
- So calculate  $\hat{y}$  for each observation based on all the other observations, but not that one. Leave one out.
- $\bullet$  Predict each observed y based on all the others, and assess error of prediction (divided by standard error).
- Big values suggest that the expected value of  $y_i$  is not what it should be.
- Maybe that observation is from a different domain investigate.

### <span id="page-52-0"></span>Apply prediction interval technology

$$
t = \frac{y_0 - \mathbf{x}_0'\widehat{\boldsymbol{\beta}}}{\sqrt{MSE(1 + \mathbf{x}_0'(\mathbf{X}'\mathbf{X})^{-1}\mathbf{x}_0)}} \sim t(n - k - 1)
$$

- Note that  $y_i$  is now being called  $y_0$ .
- If the "prediction" is too far off there is trouble.
- $\bullet$  Use t as a test statistic.
- Need to change the notation.

<span id="page-53-0"></span>Studentized deleted residual

$$
t_i = \frac{y_i - \mathbf{x}_i'\widehat{\boldsymbol{\beta}}_{(i)}}{\sqrt{MSE_{(i)}(1 + \mathbf{x}_i'(\mathbf{X}_{(i)}'\mathbf{X}_{(i)})^{-1}\mathbf{x}_i)}} \sim t(n-k-2)
$$

- In R, this is produced with rstudent.
- There is a more efficient formula.
- Use  $t_i$  as a test statistic of  $H_0: E(y_i) = \mathbf{x}'_i \boldsymbol{\beta}$ .
- If  $H_0$  is rejected, investigate.
- $\bullet$  We are doing *n* tests.
- If all null hypotheses are true (no outliers), there is still a good chance of rejection at least one  $H_0$ .
- Type I errors are very time consuming and disturbing.
- How about a Bonferroni correction?

### <span id="page-54-0"></span>Bonferroni Correction for Multiple Tests

- $\bullet$  Do the tests as usual, obtaining *n* test statistics.
- For each test, use the significance level  $\alpha/n$  instead of  $\alpha$ .
- Use the critical value  $t_{\frac{\alpha}{2n}}(n-k-2)$ .
- $\bullet$  Even for large *n* it is not overly conservative.
- If you locate an outlier, investigate!

### <span id="page-55-0"></span>Normality

- Instead of checking the residuals for normality, I like to check the Studentized deleted residuals (rstudent).
- Their variances are all equal.
- And for a healthy sample size,  $t$  is almost  $z$ .
- Start with hist().

<span id="page-56-0"></span>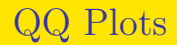

- Plot ordered values of a variable against the expected values of the order statistics under normality.
- If the distribution is normal, the plot should be approximately straight line.

#### [Normality](#page-57-0)

#### <span id="page-57-0"></span>qqnorm

- > help(qqnorm)  $> x1 = rnorm(400)$
- > qqnorm(x1); qqline(x1)

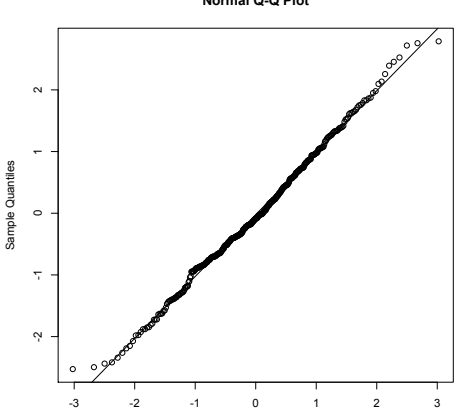

**Normal Q-Q Plot**

Theoretical Quantiles

```
The Shapiro-Wilk Test for Normality
```

```
> help(shapiro.test)
> shapiro.test(x1)
Shapiro-Wilk normality test
```

```
data: x1
W = 0.99574, p-value = 0.3527
```
#### <span id="page-59-0"></span>Non-normal data

 $> x2 = rexp(400)$  $>$  qqnorm(x2); qqline(x2)

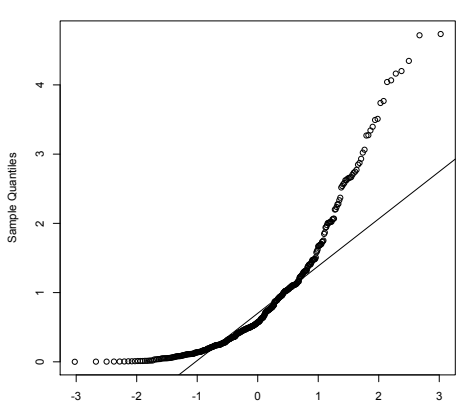

**Normal Q-Q Plot**

Theoretical Quantiles

#### <span id="page-60-0"></span>Test for Normality x2 is exponential

> shapiro.test(x2) Shapiro-Wilk normality test

data: x2 W = 0.81528, p-value < 2.2e-16

### <span id="page-61-0"></span>Influential Observations

- Based on the idea of leverage, look for large hat values  $h_{ii}$ . If  $h_{ii} > 0.2$  or  $h_{ii} > \frac{2(k+1)}{n}$  $\frac{n^{(t+1)}}{n}$ , investigate.
- Other methods are based on leave-one-out technology.

#### <span id="page-62-0"></span>Leave One Out

- DFBETA =  $\hat{\boldsymbol{\beta}} \hat{\boldsymbol{\beta}}_{(i)} = \frac{(\mathbf{X}'\mathbf{X})^{-1}\mathbf{x}_i\hat{\epsilon}_i}{1-h_{ii}}.$
- DFBETAS: Use  $t_i$  instead of  $\widehat{\epsilon}_i$ .

• DFFT = 
$$
\widehat{y}_i - \widehat{y}_{(i)} = \frac{h_{ii}\widehat{\epsilon}_i}{1 - h_{ii}}
$$
.

- DFFITS: Use  $t_i$  instead of  $\widehat{\epsilon}_i$ .
- Cook's distance:  $D_i = \frac{\sum_{i=1}^n (\hat{y}_i \hat{y}_{(i)})^2}{MSE(k+1)} = \left(\frac{1}{k+1}\right) t_i^2 \left(\frac{h_{ii}}{1-h_{ii}}\right).$
- They say worry about  $D_i > 1$ .
- If any of these measures is a lot bigger than the others, investigate.

### <span id="page-63-0"></span>Copyright Information

This slide show was prepared by [Jerry Brunner,](http://www.utstat.toronto.edu/~brunner) Department of Statistics, University of Toronto. It is licensed under a [Creative](http://creativecommons.org/licenses/by-sa/3.0/deed.en_US) [Commons Attribution - ShareAlike 3.0 Unported License.](http://creativecommons.org/licenses/by-sa/3.0/deed.en_US) Use any part of it as you like and share the result freely. The LAT<sub>EX</sub> source code is available from the course website:

[http://www.utstat.toronto.edu/](http://www.utstat.toronto.edu/~brunner/oldclass/302f20)<sup>∼</sup>brunner/oldclass/302f20